# **HyperWare <sup>Æ</sup> Restaurant Software**

### **Quick Reference Card**

Optimum T4200 Series SPOS32, Version 2.0 **Note:** Printing a second receipt, the customer receipt, is an option for all transactions.

#### **Credit Sale**

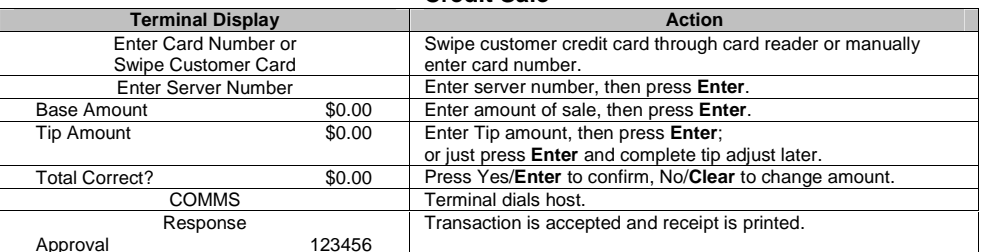

#### **Debit Sale**

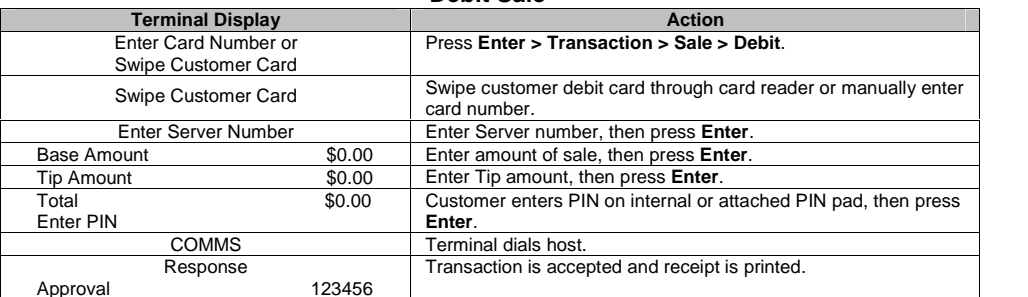

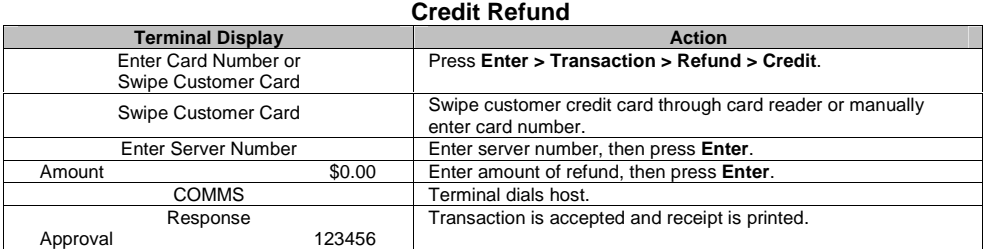

**Tip Adjust**

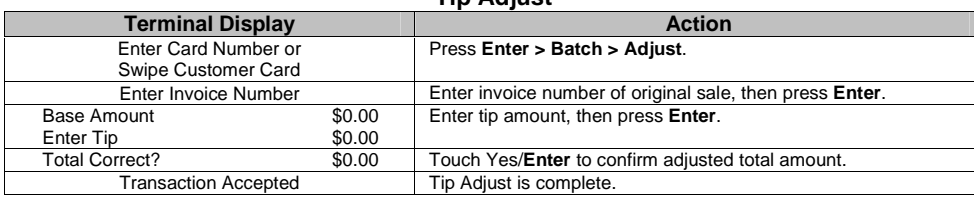

#### **Server/Cashier Sign-On**

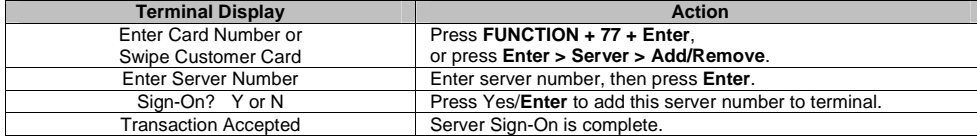

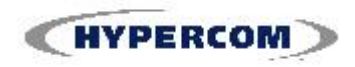

## **HyperWare <sup>Æ</sup> Restaurant Software**

**Open Tab**

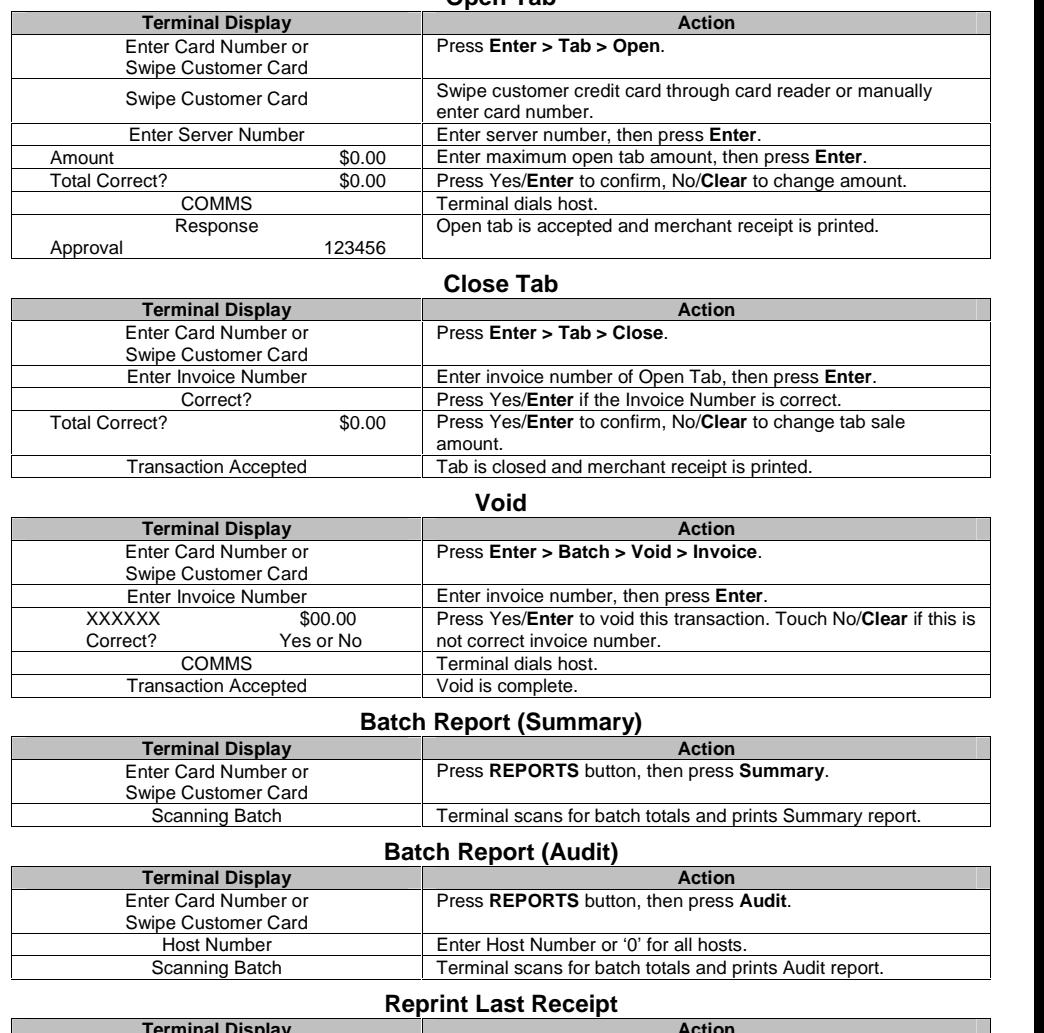

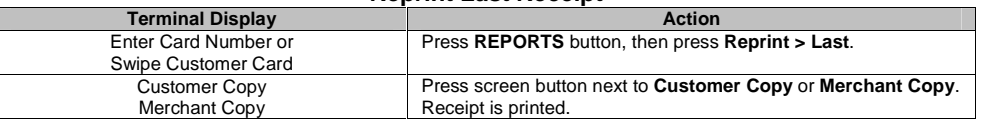

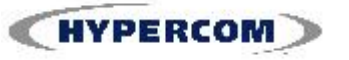

#### **World Headquarters**

2851 West Kathleen Road · Phoenix, AZ 85053 602.504.5000 • 877. HYPERCOM within USA • Fax: 602.504.5166 E-mail: info@hypercom.com • web: www.hypercom.com © Hypercom Corporation, 2007.